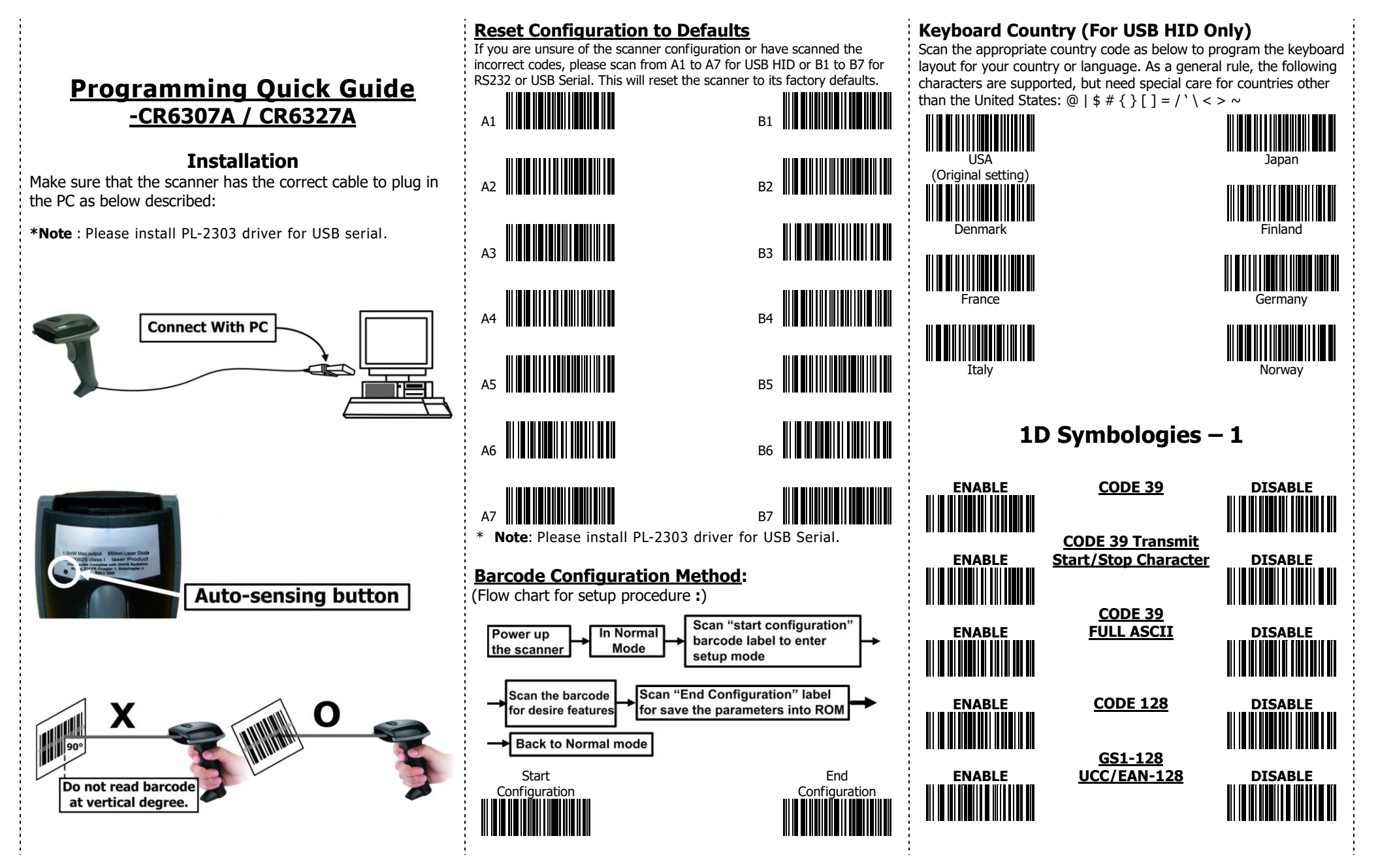

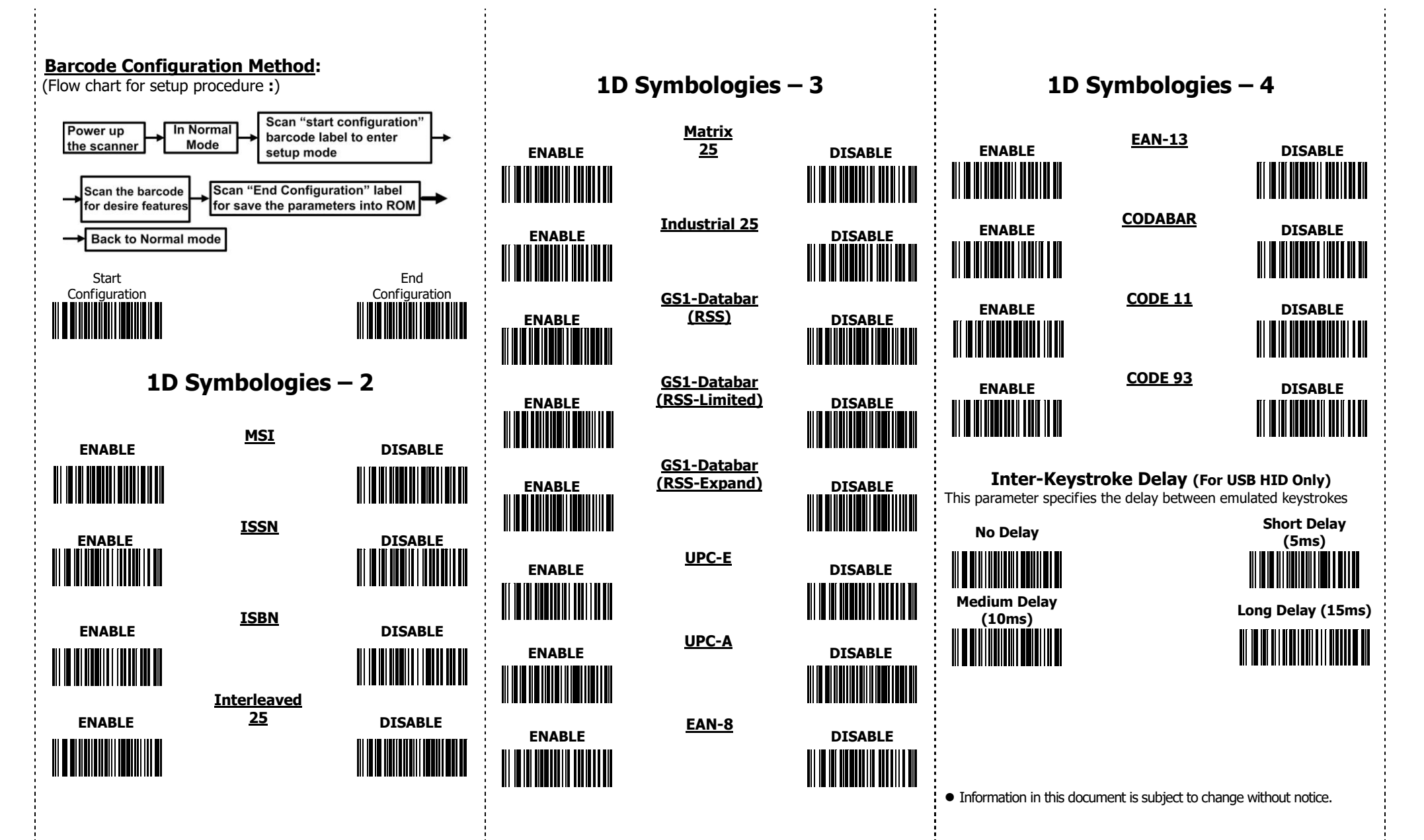

2

R\_151116\_01